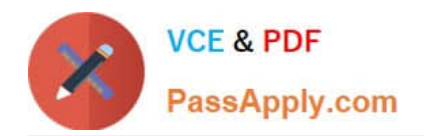

**77-884Q&As**

Outlook 2010

## **Pass Microsoft 77-884 Exam with 100% Guarantee**

Free Download Real Questions & Answers **PDF** and **VCE** file from:

**https://www.passapply.com/77-884.html**

100% Passing Guarantee 100% Money Back Assurance

Following Questions and Answers are all new published by Microsoft Official Exam Center

**8 Instant Download After Purchase** 

**83 100% Money Back Guarantee** 

- 365 Days Free Update
- 800,000+ Satisfied Customers  $\epsilon$  or

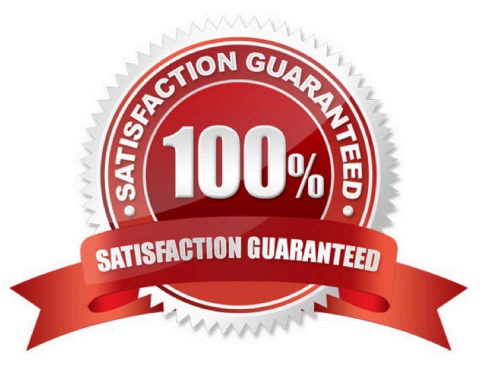

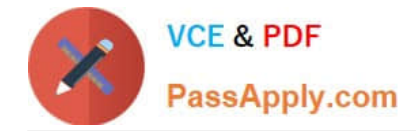

### **QUESTION 1**

You work as a Systems Administrator at ABC.com. Employees at ABC.com use computers running Windows 7 Enterprise and Microsoft Office 2010. The employees use Microsoft Outlook 2010 to connect to the Microsoft Exchange 2010

company email server.

You receive a call from a user reporting that he is unable to modify his AutoArchive settings. When he opens the AutoArchive settings box, all the options are disabled.

What is the most likely reason the user is unable to modify his AutoArchive settings?

A. You have configured a retention policy.

B. You have modified the Default Data File option on his computer.

C. You have configured a security policy.

D. He doesn\\'t have administrative permissions on his computer.

Correct Answer: A

### **QUESTION 2**

You work as an IT Administrator at ABC.com. You have been asked to implement a new email system. The company plans to deploy Microsoft Office 2010 to the company client computers.

You need to decide what type of email system to implement and what type of email accounts the company users will use.

One of the requirements of the email system is that is must support a Global Address List.

Which of the following types of email server and Outlook account types should you implement?

A. A Web based email system that uses HTTPS.

B. A POP3 based email system.

C. An IMAP based email system.

D. A Microsoft Exchange Server system.

Correct Answer: D

### **QUESTION 3**

Gary works as the Finance Manager at ABC.com. The company email system runs Microsoft Exchange Server 2010. Gary uses Microsoft Outlook 2010 configured with an Exchange account.

Gary receives a meeting request for a meeting with other company managers. Gary wants his financial assistant to

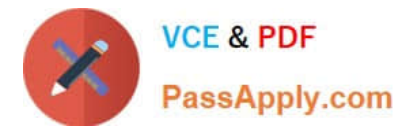

accompany him to the meeting.

Gary wants to forward the meeting request to his financial assistant.

Which of the following keyboard shortcuts could Gary use to forward the meeting request?

A. CTRL + N

 $B. CTRL + F$ 

 $C.$  CTRL + R

D. CTRL + SHIFT + Q

Correct Answer: B

### **QUESTION 4**

You work as a Developer at ABC.com. Employees at ABC.com use computers running Windows 7 Enterprise and Microsoft Office 2010. The company email system runs Microsoft Exchange Server 2010. All company employees use

Microsoft Outlook 2010 for their email clients.

You attach a file to a new email message and send it to another employee. However, when you send the email, you are presented with a warning stating that the email has a potentially unsafe attachment that the recipient might not be able to

open and enquiring whether you want to send the email anyway.

You click the Yes button and the email is sent successfully. The recipient informs you that he cannot open the attached file. What is the most likely reason that the recipient cannot open the attachment?

A. You entered the recipients email address incorrectly.

- B. The file was blocked because it is an executable (.exe) file.
- C. The recipient is using an older version of Microsoft Outlook.
- D. You sent the email using the HTML format.

Correct Answer: B

### **QUESTION 5**

Jane is working in the Sales department at ABC.com. Employees at ABC.com use computers running Windows 7 Enterprise and Microsoft Office 2010. The company email system runs Microsoft Exchange Server 2010. All company

employees use Microsoft Outlook 2010 for their email clients.

Jane is currently working the Mail view in Outlook. Jane then enters the CTRL + 2 keyboard shortcut.

What effect will the CTRL +2 keyboard shortcut have?

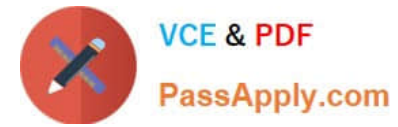

- A. It will switch Jane to the Mail view.
- B. It will switch Jane to the Calendar view.
- C. It will switch Jane to the Contacts view.
- D. It will switch Jane to the Tasks view.

Correct Answer: B

[77-884 Practice Test](https://www.passapply.com/77-884.html) [77-884 Study Guide](https://www.passapply.com/77-884.html) [77-884 Exam Questions](https://www.passapply.com/77-884.html)

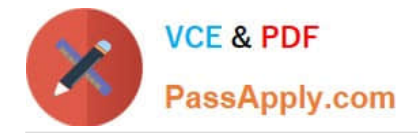

To Read the Whole Q&As, please purchase the Complete Version from Our website.

# **Try our product !**

100% Guaranteed Success 100% Money Back Guarantee 365 Days Free Update Instant Download After Purchase 24x7 Customer Support Average 99.9% Success Rate More than 800,000 Satisfied Customers Worldwide Multi-Platform capabilities - Windows, Mac, Android, iPhone, iPod, iPad, Kindle

We provide exam PDF and VCE of Cisco, Microsoft, IBM, CompTIA, Oracle and other IT Certifications. You can view Vendor list of All Certification Exams offered:

### https://www.passapply.com/allproducts

### **Need Help**

Please provide as much detail as possible so we can best assist you. To update a previously submitted ticket:

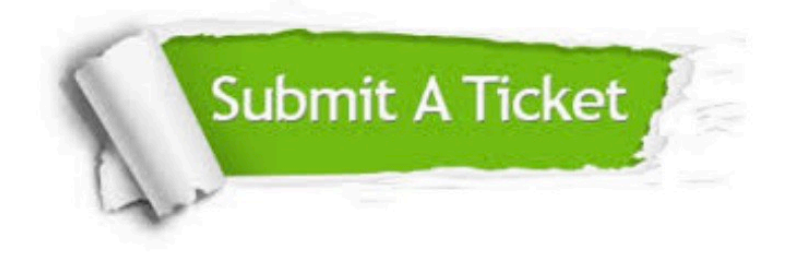

#### **One Year Free Update**

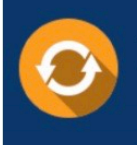

Free update is available within One fear after your purchase. After One Year, you will get 50% discounts for updating. And we are proud to .<br>poast a 24/7 efficient Customer Support system via Email

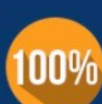

**Money Back Guarantee** To ensure that you are spending on

quality products, we provide 100% money back guarantee for 30 days from the date of purchase

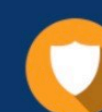

### **Security & Privacy**

We respect customer privacy. We use McAfee's security service to provide you with utmost security for vour personal information & peace of mind.

Any charges made through this site will appear as Global Simulators Limited. All trademarks are the property of their respective owners. Copyright © passapply, All Rights Reserved.